# **Boletim Técnico**

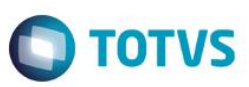

# **Ficha Técnica – Alterar tamanho dos atributos**

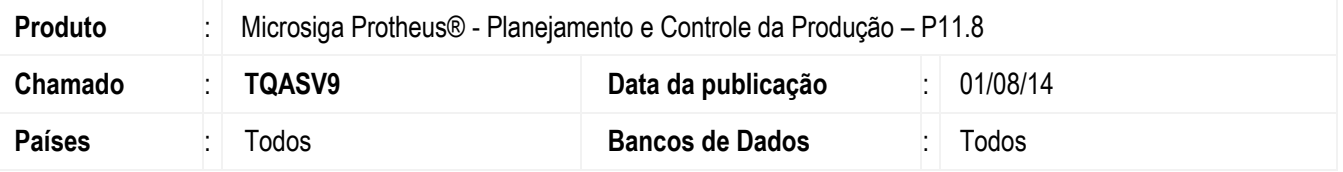

Este boletim técnico tem como objetivo exemplificar a funcionalidade da alteração do tamanho dos atributos que já foram utilizados por alguma ficha técnica.

### **Procedimento para Implementação**

Esta funcionalidade está disponível somente em ambientes da versão 11 release 6, sendo transparente para usuários em versão inferior.

### **Procedimento para Configuração**

Não utiliza.

## **Procedimento para Utilização**

#### **1. Cadastro de Atributos – PCPA101**

Atributos podem ser definidos com os seguintes tipos:

- Flag: Verdadeiro/Falso | Sim/Não;
- Char: Cadeia de caracteres;
- Numérico;
- Data: DD/MM/AAAA;
- Lista: Determina uma lista de valores que poderão ser atribuídos (opções para o atributo);
- Faixa: Determina limites para um determinado atributo numérico (o valor determinado para o atributo deve estar contido nesta faixa cadastrada);
- Imagem;
- Fórmula;
- Memo:
- Tabela;
- Tolerância.

**ESTE** 

 $\bullet$ 

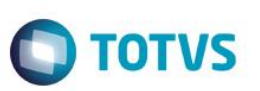

Uma das propriedades deste atributo é o tamanho.

 **Tamanho:** determina o número de caracteres (ou de algarismos, no caso dos numéricos) do valor determinado ao atributo.

Atualmente, este tamanho não pode ser alterado para evitar problemas de integridade com a ficha técnica (tabela CZG). Ocorreu que, os clientes estão necessitando alterar os tamanhos por motivos de readequação das fichas técnicas.

Quando o atributo não estiver sendo utilizado por uma ficha técnica, permite alterar todas as informações. Quando o atributo já está sendo utilizado por uma ficha técnica, a rotina impede alteração.

Deverá permitir alterar os atributos utilizados por uma ficha técnica. Conforme o tipo será permitido alterar os seguintes campos:

- Char: Alterar o campo tamanho (somente para maior);
- Numérico: Alterar o campo tamanho e precisão (somente para maior);
- Lista: Permite incluir novas opções na lista (não pode excluir e nem alterar nenhuma opção) Tabela CZC;
- Tolerância: Alterar o campo tamanho e precisão (somente para maior);
- Flag: Não será permitido alteração;
- Data: Não será permitida alteração;
- Image: Não será permitida alteração;
- Faixa: Não será permitida alteração;
- Fórmula: Não será permitida alteração;
- Memo: Não será permitida alteração;
- Tabela: Não será permitida alteração.

#### **2. Ficha técnica – PCPA104**

Quando utiliza atributo numérico com precisão, considera a vírgula como parte do valor e não permite informar todo o conteúdo do atributo.

Quando utiliza atributo numérico sem precisão, permite informar as casas decimais.

Alterar rotina para validar o tamanho sem considerar a vírgula e também respeitar a precisão de atributos numéricos.